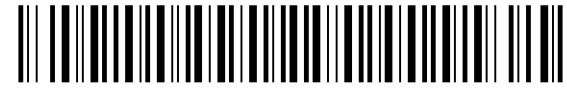

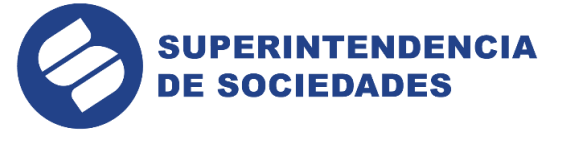

Tipo: Salida Fecha: 07/06/2022 04:34:13 PM<br>Trámite: 16624 - CONVOCATORIA CONFIRMACIÓN DEL ACUERD<br>Sociedad: 91042119 - BALLESTEROS LEON JOS Exp. 87161<br>Remitente: 428 - DIRECCION DE PROCESOS DE REORGANIZACIO<br>Destino: 4151 - Tonos. +<br>Tipo Documental: AUTO Consecutivo: 428-008458

## **AUTO**

#### **SUPERINTENDENCIA DE SOCIEDADES**

**SUJETO DEL PROCESO**  José Luis Ballesteros León

**PROCESO** Reorganización

**ASUNTO**  Artículo 35 Ley 1116 del 2006

**PROMOTOR** Germán Roberto Franco

#### **EXPEDIENTE** 87161

- **I. ANTECEDENTES.**
- 1. A través de auto 2019-01-237059 del 10 de junio de 2019, se admitió a la sociedad Inversiones Ballesteros León S.A.S. al proceso de reorganización, en los términos de la Ley 1116 del 2006.
- 2. El 16 de septiembre de 2021 se llevó a cabo la audiencia de resolución de objeciones. Allí se reconocieron los créditos del proyecto de calificación y graduación de créditos y determinación de derechos de voto, como consta en acta 2021-01-565858 del 20 de septiembre de 2021.
- 3. Con memoriales 2022-01-298382, 2022-01-300748 y 2022-06-002597 del 24 y 25 de abril de 2022, el promotor allegó el acuerdo de reorganización junto con la votación de los acreedores y anexos.

# **II. CONSIDERACIONES DEL DESPACHO.**

- 4. El Código General del Proceso establece que el juez tiene el deber de dirigir el proceso, velar por su rápida solución, presidir las audiencias, adoptar las medidas conducentes para impedir la paralización y dilación del proceso y procurar la mayor economía procesal.
- 5. A su vez, los artículos 54 y 78 del estatuto procesal señalan el deber que tienen las partes de comparecer al proceso, cuando lo disponga el Juez o la Ley.
- 6. Para el adelantamiento de diligencias y actuaciones procesales, deberá procurarse el uso de las tecnologías de la información y las comunicaciones en la gestión y trámite de los procesos judiciales, con el fin de facilitar y agilizar el acceso a la justicia, así como ampliar su cobertura. Lo anterior en consonancia con el artículo 103 y Parágrafo primero del artículo 107 del Código General del Proceso.
- 7. Conforme a lo anterior, el Juez determinará en cada caso los mecanismos necesarios a implementarse para llevar a cabo las diligencias judiciales, garantizando el debido proceso de las partes, la tutela efectiva, y la economía procesal, siendo deber de los sujetos procesales realizar las actuaciones y asistir a las audiencias y diligencias a través de los medios tecnológicos, cuando así se ordene.
- 8. Para estos efectos, el Despacho adelantará la audiencia que aquí se convoca mediante medios virtuales de comunicación, por lo que se dispondrá de un vínculo de acceso a la diligencia el cual estará disponible a través de la página web de la

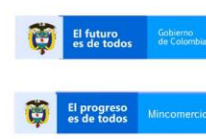

En la Superintendencia de Sociedades trabajamos para contar con empresas competitivas, productivas y perdurables y así generar más empresa, más empleo. www.supersociedades.gov.co webmaster@supersociedades.gov.co Línea única de atención al ciudadano: 01-8000 - 11 43 10 Tel Bogotá: (601) 2201000<br>Colombia

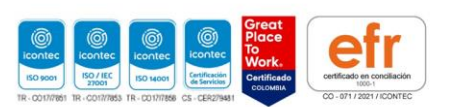

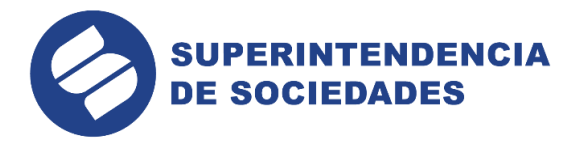

Superintendencia de Sociedades, según se señala en la parte resolutiva de esta providencia.

9. Por lo tanto, para el desarrollo de la audiencia, se seguirán los lineamientos que se establecen a continuación:

### **Requerimientos técnicos.**

- 10. Aplicaciones: Las diligencias se llevarán a cabo haciendo uso de la aplicación tecnológica Microsoft Teams, que permite el acceso del Juez o al funcionario que dirige la diligencia, así como de las partes o el administrado, su conexión simultánea, de tal forma que sea posible su participación virtual.
- 11. Equipo de cómputo, tabletas y móviles: Las aplicaciones tecnológicas se podrán descargar e instalar en dispositivos computadores con Windows 7 en adelante y con Mac OS X 10.11 en adelante, así como en dispositivos móviles Android e iOS.
- 12. Vínculo de descarga de la aplicación: La ruta de acceso al vínculo de descarga para la diligencia estará disponible en el auto que la convoca, en el cual se indicará el acceso a la página web de la Superintendencia de Sociedades donde se incluirán los vínculos o carpetas denominados "Audiencias Virtuales" y la identificación del proceso por las partes o el nombre del deudor.
- 13. Micrófono y cámara: El equipo de cómputo, tableta o móvil utilizado, deberá contar con dispositivos de audio y video que permitan visualizar la diligencia e intervenir en la misma, a fin de garantizar la participación de todos los interesados.
- 14. Capacidad de acceso a internet: Para participar en la diligencia a través del aplicativo Teams, los intervinientes deben contar con una conexión de internet con ancho de banda de mínimo 5 megas.
- 15. Certificación de cumplimiento de requerimientos técnicos: En el vínculo de acceso a la diligencia, se incluirá una casilla en la cual los intervinientes certificarán el cumplimiento de su parte, de los requerimientos técnicos mínimos que garanticen su participación.
- 16. Funcionario de Soporte Técnico de la Superintendencia: Es el funcionario encargado del sistema de participación virtual de la diligencia, del soporte técnico, del acceso virtual de los interesados, de la grabación y de seguir las instrucciones del Juez que dirija la diligencia, respecto al manejo de la misma y las solicitudes de uso de la palabra.

#### **Acceso virtual a la diligencia.**

- 17. El acceso virtual a la diligencia se hará por parte de los intervinientes a través del vínculo establecido para el efecto. Para ingresar al vínculo de acceso virtual los intervinientes deberán ingresar su nombre y cédula.
- 18. Una vez abierto el vínculo, se deberá certificar por parte del interviniente el cumplimiento de los requerimientos técnicos como prerrequisito para acceder a la diligencia. Una vez realizada la certificación, el interviniente deberá seleccionar su audiencia o actuación, e identificarse para que el Funcionario de Soporte Técnico de la Superintendencia le conceda acceso a la misma.
- 19. Podrán acceder virtualmente a la diligencia el Juez que la dirige, los funcionarios de la Superintendencia autorizados, las partes, los apoderados, los administrados y los terceros intervinientes de conformidad con la ley, o los espectadores, en los casos de audiencias públicas, a criterio del Juez.
- 20. Los canales virtuales estarán habilitados una (1) hora antes del inicio de la diligencia con el propósito de que los intervinientes accedan a la plataforma y reporten al Funcionario de Soporte Técnico de la Superintendencia los inconvenientes que

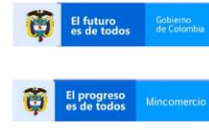

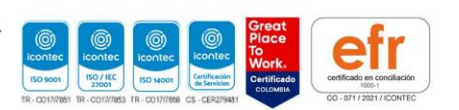

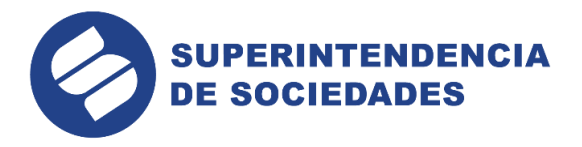

presenten, a afectos de superarlos antes del inicio de la diligencia. Para tal fin, se podrá hacer uso del chat previsto para la diligencia o de la línea telefónica indicada en los vínculos denominados "Audiencias Virtuales", según corresponda.

# **Desarrollo de la diligencia a través de medios virtuales.**

- 21. El Juez (o funcionario competente) dará inicio a la misma, solicitando a los intervinientes su identificación, quienes deberán indicar: (i) su nombre, (ii) su número de identificación y (iii) su número de tarjeta profesional, en caso de actuar en calidad de apoderado y presentar sus documentos en la cámara de su dispositivo. El Juez (o funcionario competente) dejará constancia en el expediente sobre los intervinientes que hayan accedido, previamente al inicio de la diligencia.
- 22. La diligencia se desarrollará de la misma manera prevista en las normas procesales para una audiencia o actuación presencial.
- 23. Para realizar intervenciones, los intervinientes deben pedir la palabra a través del ícono de la mano o del chat/mensajes de texto del aplicativo Microsoft Teams interno, en el momento en que quien dirige la diligencia abra el espacio para la participación.
- 24. Los intervinientes deberán mantener sus micrófonos y cámaras desactivados, y solamente los activarán en el momento en que se conceda el uso de la palabra por el Juez (o funcionario encargado de la diligencia). Una vez el interviniente finalice su intervención, deberá desactivar su micrófono y cámara salvo que quien dirige la diligencia señale lo contrario. Solamente se permitirá el uso de la palabra de un interviniente a la vez.
- 25. Los intervinientes no podrán conectarse simultáneamente a través de varios dispositivos (computador, tabletas o teléfonos móviles, por ejemplo).
- 26. El ícono de la mano o el chat/mensajes de texto del aplicativo Microsoft Teams sólo pueden ser utilizados para solicitar el uso de la palabra, en los momentos procesales o de la actuación correspondiente. La palabra será otorgada por quien dirige la diligencia. No tendrá efectos de ninguna naturaleza las manifestaciones realizadas en el chat/mensajes de texto del aplicativo.
- 27. Si durante el desarrollo de la diligencia se presenta algún inconveniente, el interviniente deberá tomar una imagen de la pantalla en donde se pueda evidenciar el error y comunicarse inmediatamente con el Funcionario de Soporte Técnico de la Superintendencia a las líneas de atención dispuestas para tal fin, conforme se indique en los vínculos denominados "Audiencias Virtuales" o "Actuaciones Virtuales", según corresponda. El Juez (o el funcionario que dirija la diligencia), como director del proceso, tomará las decisiones que en estos eventos sean pertinentes, siempre garantizando el debido proceso.
- 28. Si en el curso de la diligencia se presentan documentos, los mismos deberán radicarse a través del correo electrónico [webmaster@supersociedades.gov.co](mailto:webmaster@supersociedades.gov.co) indicando el número de expediente y la identificación de la persona que se representa, conforme lo señala el artículo 74 del Código General del Proceso. La Superintendencia de Sociedades ha previsto los mecanismos necesarios para que el Juez (o funcionario que dirige la diligencia), tenga acceso a estos documentos en la medida en la cual así lo considere.
- 29. Las actuaciones y diligencias realizadas a través de medios virtuales serán grabadas por la Superintendencia de Sociedades en su integridad en medios audiovisuales que ofrezcan seguridad para el registro de lo actuado, en los términos de los artículos 103, y 107 del Código General del Proceso. Esta grabación obrará como prueba de lo acontecido en la diligencia, y de la misma se levantará la correspondiente acta.
- 30. El uso de los medios virtuales para el desarrollo de las diligencias en ningún momento varía las reglas y etapas procesales o de las actuaciones previstas en las normas

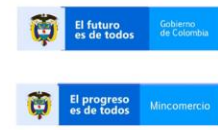

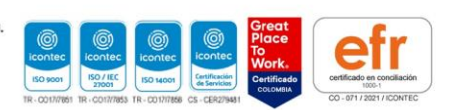

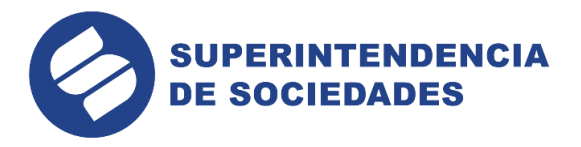

aplicables, entre otras, en la Ley 1116 de 2006, Código General del Proceso, los Decretos 560 y 772 de 2020, y el Decreto Único Reglamentario 1074 de 2015.

- 31. En el evento en que alguna de las partes incumpla las reglas previstas en este protocolo, el Juez, como director del proceso y según las normas que resulten aplicables, podrá adoptar las medidas del caso, incluyendo la de ordenar el retiro de alguno de los intervinientes de la audiencia virtual.
- 32. En todo caso, se advierte que las personas que no cuentan con mecanismos de acceso a la audiencia virtual, pondrán informarlo previamente, con al menos un día hábil de anticipación, a esta Entidad a la dirección electrónica diligenciasvirtuales[@supersociedades.gov.co](mailto:diligenciasvirtuales@supersociedades.gov.co), con el nombre de la parte y su identificación, si asiste o no con apoderado, nombre del deudor en insolvencia, número de expediente, a fin de que se habilite una sala en las instalaciones de la Superintendencia de Sociedades, para asistir a la audiencia desde la misma.
- 33. Así mismo, se advierte a la concursada, a los acreedores y terceros interesados, sobre su deber de estar atentos del expediente por medio de la baranda virtual en la página de la Entidad, respecto a cualquier modificación u adición que se realice relacionado con la convocatoria de la citada audiencia.

En mérito de lo expuesto, la Directora de Procesos de Reorganización I de la Superintendencia de Sociedades,

# **RESUELVE**

**Primero.** Convocar a la audiencia de confirmación de acuerdo de reorganización prevista en el artículo 35 de la Ley 1116 de 2006, para el 14 de junio de 2022, desde las 11:00 a.m.

**Segundo.** Advertir que, de conformidad con la parte considerativa de esta providencia, la audiencia citada se adelantará mediante el uso de herramientas tecnológicas, a la cual se podrá acceder través del siguiente enlace:

> [https://www.supersociedades.gov.co/audiencias/Paginas/audiencias](https://www.supersociedades.gov.co/audiencias/Paginas/audiencias-virtualesterminos.aspx)[virtualesterminos.aspx](https://www.supersociedades.gov.co/audiencias/Paginas/audiencias-virtualesterminos.aspx)

**Tercero.** En todo caso, las personas que no cuentan con mecanismos de acceso a la audiencia virtual, podrán informarlo previamente, con al menos un día hábil de anticipación, a la dirección electrónica [diligenciasvirtuales@supersociedades.gov.co,](mailto:diligenciasvirtuales@supersociedades.gov.co) con el nombre de la parte y su identificación, si asiste o no con apoderado, nombre del deudor en insolvencia, número de expediente, a fin de que se habilite una sala en las instalaciones de la Superintendencia de Sociedades, para asistir a la audiencia desde la misma.

**Notifíquese.**

**MÓNICA LUCÍA FERNÁNDEZ MUÑOZ** Directora de Procesos de Reorganización l **TRD: ACUERDOS**

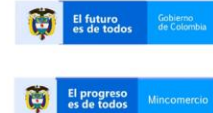

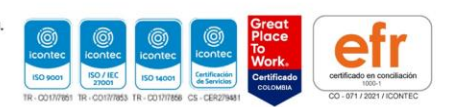